## 政府采购合同格式(货物类)

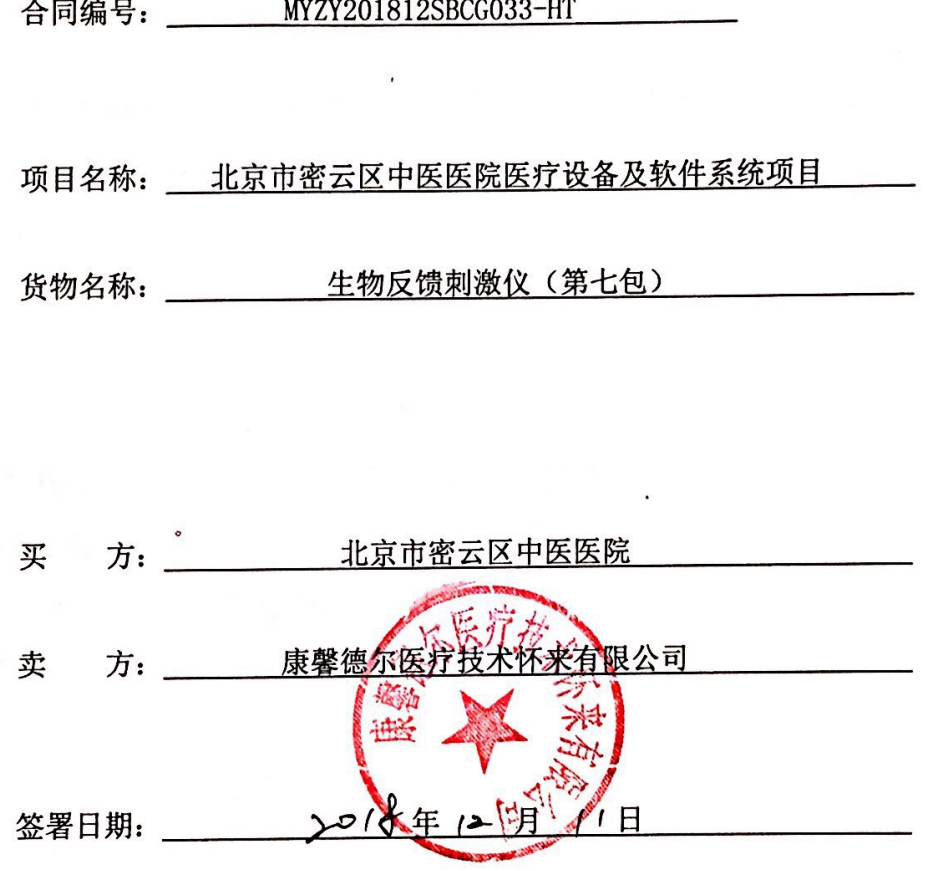

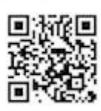

## 合 同 书

北京市密云区中医医院 (买方) 北京市密云区中医医院医疗设备及软 件系统项目 (项目名称)中所需 生物反馈刺激仪 (货物名称)经 中经国际 招标集团有限公司(招标采购单位)以 CEITCL-BJ10-1810009 号招标文件在国 内公开(公开/邀请)招标。经评标委员会评定康馨德尔医疗技术怀来有限公司 (卖方)为中标人。买、卖双方同意按照下面的条款和条件,签署本合同。 1、合同文件

下列文件构成本合同的组成部分,应该认为是一个整体,彼此相互解释, 相互补充。为便于解释,组成合同的多个文件的优先支配地位的次序如下:

补充通知)

- a. 本合同书
- b. 中标通知书
- c. 协议
- d. 投标文件
- e. 招标文件
- 2、货物和数量

本合同货物: 生物刺激反馈仪 (SA9800) 数量: 1台

3、合同总价

本合同总价为 279800.00 元人民币。

分项价格: 279800.00

交货地点: 北京市密云区中医医院

4、付款方式

本合同的付款方式为: 货到安装验收合格后, 付清货款的 50%, 试运行三个 月后, 经使用科室及管理科室确认后付清其余50%货款。

5、技术规范

提交货物的技术规范应与招标文件规定的技术规范和技术规范附件(如果有

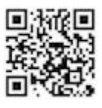

的话)及其投标文件的技术规范偏差表(如果被买方接受的话)相一致。若技术规 范中无相应说明, 则以国家有关部门最新颁布的相应标准及规范为准。

6、知识产权

卖方应保证买方在使用该货物或其任何一部分时不受第三方提出的侵犯专 利权、 著作权、商标权和工业设计权等的起诉。如果任何第三方提出侵权指控, 卖方须与第三方交涉并承担由此发生的一切责任、费用和经济赔偿。

7、包装要求

 $7.1$ 除合同另有约定外,卖方提供的全部货物,均应采用本行业通用的方式进 行包装,且该包装应符合国家有关包装的法律、法规的规定。包装应适应于远距 离运输、防潮、防震、防锈和防粗暴装卸,确保货物安全无损,运抵现场。由于 包装不善所引起的货物锈蚀、损坏和损失均由卖方承担。

 $7.2$ 每件包装箱内应附一份详细装箱单和质量合格证。

8、 装运标志

8.1 卖方应在每一包装箱的四侧用不褪色的油漆以醒目的中文字样做出下列标 合乐医灯花 记:

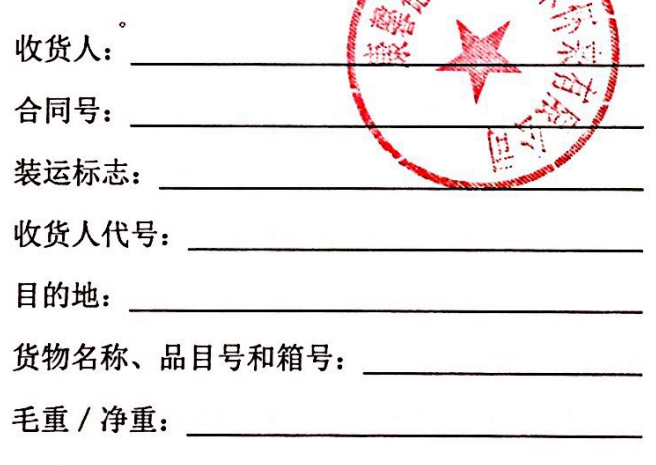

尺寸(长×宽×高以厘米计):

8.2 如果货物单件重量在2吨或2吨以上,卖方应在每件包装箱的两侧用中文 和适当的运输标记,标明"重心"和"吊装点",以便装卸和搬运。根据货物的 特点和运输的不同要求, 卖方应在包装箱上清楚地标有"小心轻放"、"防潮"、 "勿倒置"等字样和其他适当的标志。

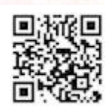

9、交货方式

 $9<sub>1</sub>$ 交货方式: 现场交货, 免费上门送货、安装、调试。卖方负责办理运输和 保险,将货物运抵现场。有关运输和保险的一切费用由卖方承担。所有货物运抵 现场的日期为交货日期。

9.2 卖方应在合同规定的交货期 3 天以前以电报或传真形式将合同号、货物名 称、数量、包装箱件数、总毛重、总体积(立方米)和备妥交货日期通知买方。同 时卖方应用挂号信将详细交货清单一式6份包括合同号、货物名称、规格、数量、 总毛重、总体积(立方米)、包装箱件数和每个包装箱的尺寸(长×宽×高)、货物 总价和备妥待交日期以及对货物在运输和仓储的特殊要求和注意事项通知买方。 9.3 在现场交货条件下,卖方装运的货物不应超过合同规定的数量或重量。否 则, 卖方应对超运部分引起的一切后果负责。

10、技术资料

10.1 合同项下技术资料(除特殊条款规定外)将以下列方式交付:

合同生效后 15 天之内, 卖方应将每台设备和仪器的中文技术资料一套, 如 目录索引、图纸、操作手册、使用指南、维修指南和 / 或服务手册和示意图寄给 买方。

10.2 另外一套完整的上述资料应包装好随同每批货物一起发运。

10.3 如果买方确认卖方提供的技术资料不完整或在运输过程中丢失,卖方将在 收到买方通知后 3 天内将这些资料免费寄给买方。

11、质量保证

11.1 卖方须保证货物是全新、未使用过的,并完全符合强制性的国家技术质量 规范和合同规定的质量、规格、性能和技术规范等的要求。

11.2 卖方须保证所提供的货物经正确安装、正常运转和保养, 在其使用寿命期 内须具有符合质量要求和产品说明书的性能。在货物质量保证期之内,卖方须对 由于设计、工艺或材料的缺陷而发生的任何不足或故障负责。

11.3 根据买方按检验标准自己检验结果或委托有资质的相关质检机构的检验结 果,发现货物的数量、质量、规格与合同不符;或者在质量保证期内,证实货物

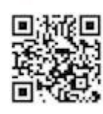

存在缺陷,包括潜在的缺陷或使用不符合要求的材料等,买方应尽快以书面形式 通知卖方。卖方在收到通知后 7 天内应免费维修或更换有缺陷的货物或部件。 11.4 如果卖方在收到通知后 7 天内没有弥补缺陷,买方可采取必要的补救措 施,但由此引发的风险和费用将由卖方承担。

11.5 合同项下货物的质量保证期为自货物通过最终验收起不少于48个月。

12、检验和验收

12.1 在交货前, 卖方应对货物的质量、规格、性能、数量和重量等进行详细而 全面的检验,并出具证明货物符合合同规定的文件。该文件将作为申请付款单据 的一部分,但有关质量、规格、性能、数量或重量的检验不应视为最终检验。 12.2 货物运抵现场后, 安装、调试、培训完成后, 买方应在 10 日内组织验收, 并制作验收备忘录, 签署验收意见 。

12.3 买方有在货物制造过程中派员监造的权利, 卖方有义务为买方监造人员行 使该权利提供方便。

12.4 制造厂对所供货物进行机械运转试验和性能试验时,卖方必须提前通知买 方。

13、索赔

13.1 如果货物的质量、规格、数量、重量等与合同不符,或在第11.5规定的质 量保证期内证实货物存有缺陷,包括潜在的缺陷域使用不符合要求的材料等,买 方有权根据有资质的权威质检机构的检验结果向卖方提出索赔(但责任应由保险 公司或运输部门承担的除外)。 同则

13.2 在根据合同第 11 条和第 12 条规定的检验期和质量保证期内,如果卖方对 买方提出的索赔负有责任,卖方应按照买方同意的下列一种或多种方式解决索赔 事官:

13.2.1 在法定的退货期内, 卖方应按合同规定将货款退还给买方, 并承担由此 发生的一切损失和费用,包括利息、银行手续费、运费、保险费、检验费、仓储 费、装卸费以及为保护退回货物所需的其它必要费用。如已超过退货期,但卖方 同意退货,可比照上述办法办理,或由双方协商处理。

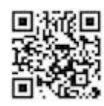

13.2.2 根据货物低劣程度、损坏程度以及买方所遭受损失的数额,经买卖双方 商定降低货物的价格, 或由有权的部门评估, 以降低后的价格或评估价格为准。 13.2.3 用符合规格、质量和性能要求的新零件、部件或货物来更换有缺陷的部 分或 / 和修补缺陷部分, 卖方应承担一切费用和风险并负担买方所发生的一切直 接费用。同时, 卖方应按合同第10条规定, 相应延长修补或更换件的质量保证 期。

13.3 如果在买方发出索赔通知后 3 天内, 卖方未作答复, 上述索赔应视为已 被卖方接受。如卖方未能在买方提出索赔通知后 7 天内或买方同意的更长时间 内, 按照本合同第13.2 条规定的任何一种方法解决索赔事宜, 买方将从合同款 或从卖方开具的履约保证金保函中扣回索赔金额。如果这些金额不足以补偿索赔 金额, 买方有权向卖方提出不足部分的补偿。

14、延迟交货

14.1 卖方应按照"货物需求一览表及技术规格"但买方规定的时间表交货和提 供服务。

14.2 如果卖方无正当理由迟延交货, 买方有权提出违约损失赔偿或解除合同。 14.3 在履行合同过程中, 如果卖方遇到不能按时交货和提供服务的情况, 应及 时以书面形式将不能按时交货的理由、预期延误时间通知买方。买方收到卖方通 知后,认为其理由正当的,可酌情延长交货时间。

15、违约赔偿

除合同第16条规定外,如果卖方没有按照合同规定的时间交货和提供服务, 买方可要求卖方支付违约金。违约金按每周迟交货物或未提供服务交货价的 0.5%计收。但违约金的最高限额为迟交货物或没有提供服务的合同价的 5%。一 周按7天计算,不足7天按一周计算。如果达到最高限额,买方有权解除合同。 16、不可抗力

16.1 如果双方中任何一方遭遇法律规定的不可抗力,致使合同履行受阻时,履 行合同的期限应予延长,延长的期限应相当于不可抗力所影响的时间。 16.2 受事故影响的一方应在不可抗力的事故发生后尽快书面形式通知另一方,

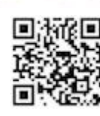

并在事故发生后 7 天内, 将有关部门出具的证明文件送达另一方。

16.3 不可抗力使合同的某些内容有变更必要的, 双方应通过协商在 7 日内达 成进一步履行合同的协议, 因不可抗力致使合同不能履行的, 合同终止。

17、税费

与本合同有关的一切税费均适用中华人民共和国法律的相关规定。

18、合同争议的解决

18.1 因合同履行中发生的争议,合同当事人双方可通过协商解决。协商不成的, 可向买方所在地人民法院提起诉讼。

18.2 诉讼费用应由败诉方负担。

19、违约解除合同

19.1 在卖方违约的情况下,买方可向卖方发出书面通知,部分或全部终止合同。 同时保留向卖方追诉的权利。

19.1.1 卖方未能在合同规定的限期或买方同意延长的限期内,提供全部或部分 货物, 按合同第15的规定可以解除合同的:

19.1.2 卖方未能履行合同规定的其它主要义务的:

18.1.3 在本合同履行过程中有腐败和欺诈行为的。

"腐败行为"是指提供/给予/接受或索取任何有价值的东西来影响买方在合 同签订、履行过程中的行为。

"欺诈行为"是指为了影响合同签订、履行过程,以谎报事实的方法,损害 买方的利益的行为。

19.2 在买方根据上述第19.1 条规定, 全部或部分解除合同之后, 应当遵循诚实 信用原则,全部或部分购买与未交付的货物类似的货物或服务,卖方应承担买方 购买类似货物或服务而产生的额外支出。部分解除合同的,卖方应继续履行合同 中未解除的部分。

20、破产终止合同

如果卖方破产导致合同无法履行时, 买方可以书面形式通知卖方, 单方终止 合同而不给卖方补偿。但买方必须以书面形式告知同级政府采购监督管理部门。

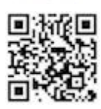

该合同的终止将不损害或不影响买方已经采取或将要采取的任何行动或补救措 施的权利。

21、转让和分包

21.1 政府采购合同不能转让。

21.2 经买方同意, 卖方可以将合同项下非主体、非关键性工作分包给他人完成。 接受分包的人应当具备相应的资格条件,并不得再次分包。分包后不能解除卖方 履行本合同的责任和义务,接受分包的人与卖方共同对买方连带承担合同的责任 和义务。卖方可以将合同项下非主体、非关键性工作分包给他人完成。但必须在 投标文件中载明。

22、合同修改

买方和卖方都不得擅自变更本合同,但合同继续履行将损害国家和社会公共 利益的除外。如必须对合同条款进行改动时, 当事人双方须共同签署书面文件, 作为合同的补充,并报同级政府采购监督管理部门备案。 23、通知

本合同任何一方给另一方的通知,都应以书面形式发送,而另一方也应以书 面形式确认并发送到对方明确的地址。

24、计量单位

除技术规范中另有规定外,计量单位均使用国家法定计量单位。

25、适用法律

本合同应按照中华人民共和国的法律进行解释。

26、履约保证金

26.1 卖方应在合同签订后 5 天内, 按约定的方式向买方提交合同总价 5%的履 约保证金。

26.2 履约保证金用于补偿买方因卖方不能履行其合同义务而蒙受的损失。

6.3 履约保证金应使用本合同货币, 按下述方式之一提交:

A. 买方可接受的在中华人民共和国注册和营业的银行, 按招标文件提供的格 式(附件8),或其他买方可接受的格式。

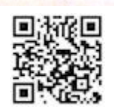

B. 支票、汇票或现金。

26.4 履约保证金在法定的货物质量保证期期满前应完全有效。

26.5 如果卖方未能按合同规定履行其义务, 买方有权从履约保证金中取得补偿。 质量保证期结束后三十(30)天内,买方将把履约保证金退还卖方。

27、合同生效和其它

27.1 政府采购项目的采购合同内容的确定应以招标文件和投标文件为基础,不 得违背其实质性内容。政府采购项目的采购合同自签订之日起七个工作日内, 买 方应当将合同副本报同级政府采购监督管理部门和有关部门备案。合同将在双方 签字盖章并由卖方递交履约保证金后开始生效。

27.2 本合同一式 7 份, 具有同等法律效力。

附件:

附件 1---中标通知书

附件 2-一投标一览表

附件 3-一投标分项报价表

附件 4- 一货物说明一览表

附件 5---技术规格偏离表

附件 6——商务条款偏离表

附件 7——资格证明文件

7-1 法人营业执照的复印件(须加盖本单位公章)

7-2 组织机构代码证的复印件《须加盖本单位公章)

7-3 税务登记证书复印件(须加盖本单位公

7-4 法定代表人授权书

7-5 制造商的资格声明(所投货物为进口货物时适用)

7-6 经销商(作为代理)的资格声明

7-7 制造商的授权书(所投货物为进口货物时适用)

7-8 所投货物的有效期内的注册证及注册登记表或者软件、系统的知识产权 证明文件等

ſd.

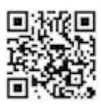

附件 8- 一售后服务承诺书

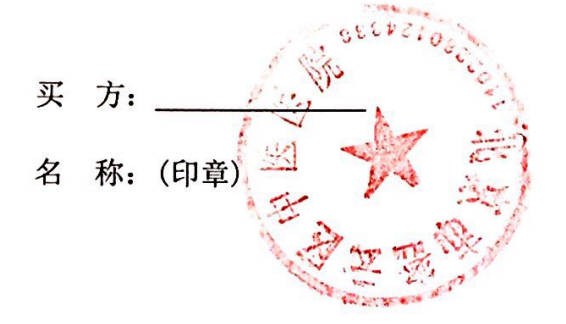

- 2018年12月1日
- 授权代表(签字): 3余 4
- 地 址: \_\_\_\_\_\_\_\_
- 邮政编码: **2000**
- 电 话: \_\_\_\_\_\_\_\_\_\_\_
- 开户银行: \_\_\_\_\_\_\_\_
- 帐 号: 2000

卖方: 康馨德尔医疗技术怀来有限公司 名 称: 康馨德尔医疗技术 怀来有限公司 (印章) 2018年12月1日 授权代表(签字): 地 址: 怀来县京西中小企业创业辅导 基地1号展厅4号 邮政编码: 075400 电话: 010-62353860 开户银行: 中国建设银行股份有限公司怀 来支行 —<br>号: 13050167800800000435 帐 开户行行号: \_\_\_\_\_\_\_\_\_ 企业规模: 大型/中型/小型/微型企业